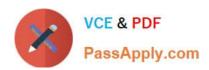

### **NETSUITE-ERP-CONSULTANT<sup>Q&As</sup>**

NetSuite ERP Consultant

# Pass NetSuite NETSUITE-ERP-CONSULTANT Exam with 100% Guarantee

Free Download Real Questions & Answers PDF and VCE file from:

https://www.passapply.com/netsuite-erp-consultant.html

100% Passing Guarantee 100% Money Back Assurance

Following Questions and Answers are all new published by NetSuite
Official Exam Center

- Instant Download After Purchase
- 100% Money Back Guarantee
- 365 Days Free Update
- 800,000+ Satisfied Customers

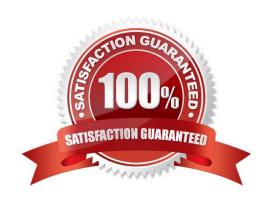

## https://www.passapply.com/netsuite-erp-consultant.html 2024 Latest passapply NETSUITE-ERP-CONSULTANT PDF and VCE dumps Download

#### **QUESTION 1**

A saved search needs to return results that show the number of the Bill Payment and the Bill it is applied to. Which Search Type and Join Relationship in the Results column (respectively) will obtain the desired result?

- A. Bill Payment; Applied To Transaction Fields...
- B. Transaction; Billing Transaction Fields...
- C. Bill; Applying Transaction Fields...
- D. Transaction; Applied To Transaction Fields...

Correct Answer: C

#### **QUESTION 2**

When creating Matrix Items, which field lists are used to populate the Matrix Item Name Template? (Choose two.)

- A. Insert Item Attribute
- B. Insert Matrix Option
- C. Insert Item Option
- D. Insert Item Properties

Correct Answer: AC

Reference: https://jcurvesolutions1.zendesk.com/hc/en-us/articles/360037933911-- Importing-Matrix-Options-for-Items

#### **QUESTION 3**

Which statement is true about Drop Ship and Special Order items?

- A. Can be used for Non-Inventory items for Resale and Inventory items.
- B. Items can be marked as both Drop Ship and Special Order.
- C. Vendor ships items to customer\\'s address.
- D. Impact Asset and Cost of Goods Sold (COGS) accounts upon item receipt and fulfillment.

Correct Answer: C

Reference: http://blog.concentrus.com/drop-shipment-and-special-orders-in-netsuite

#### **QUESTION 4**

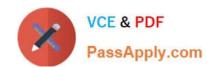

#### https://www.passapply.com/netsuite-erp-consultant.html 2024 Latest passapply NETSUITE-ERP-CONSULTANT PDF and VCE dumps Download

Which statement is true about restricting forms to roles?

- A. Marking the form as Inactive restricts the form to a specific role.
- B. Forms can be restricted based on segmentation.
- C. Enabling the Preferred checkbox restricts the form to a specific role.
- D. The Restricted checkbox can be enabled or disabled when a form is marked as Preferred in role setup.

Correct Answer: D

Reference: https://help.nexonia.com/hc/en-us/articles/115004367908-Understanding- NetSuite-Expenses-Data-Integration-Error-Messages

#### **QUESTION 5**

Which inventory transaction is used to update the Quantity and Cost of a Lot-Numbered Item?

- A. Inventory Adjustment
- B. Reallocate Items
- C. Inventory Worksheet
- D. Transfer Inventory

Correct Answer: A

Reference:

https://www.netsuite.com/help/helpcenter/en\_US/srbrowser/Browser2016\_2/script/record/lotnumberedinventoryitem.html

NETSUITE-ERPCONSULTANT PDF Dumps CONSULTANT VCE Dumps CONSULTANT Study Guide